# How to access the textbook online

Including specific features

# How to access Classlink

- Step 1: Go to the Fairview homepage [www.leoncountyschools.net/fairview](http://www.leoncountyschools.net/fairview)
- Step 2: In the upper right hand corner click on classlink
- Step 3: Students log in with their school email and password
	- Email username: student [number@edu.leonschools.net](mailto:number@edu.leonschools.net)
	- Password: The same one they use to access computers a school
		- Located on their birthday in their planner

Once they have logged into classlink go to **McGrawHill** ConnectEd tile

#### McGraw Hill ConnectEd tileG Secure | https://laux ☆ :  $\mathcal{C}$  $\leftarrow$ Lclasslink.com/home#myapp: Apps S Browse - Featured C Fairview page a class link <sup>n</sup> educator handbook <sup>n</sup>a Edmodo t typing G Google **B**y New Item O TPT K Kahoot! is storyjumper **@** Home - National Bet Leon County Schools FROU  $\mathcal{L}$ Leon &  $\mathbf{e}^3$ 齓 G. Lion County Schools **LEADS** connect-1 **RADA** Leon LEADS /<br>Prof Develop Office 365 Leon FOCUS Edmodo LCVS Digital<br>Acad - Canva.. **LCS Website McGraw Hill** Frontline ConnectED (LCS) Absence Management ES 010  $\begin{picture}(130,10) \put(0,0){\line(1,0){10}} \put(15,0){\line(1,0){10}} \put(15,0){\line(1,0){10}} \put(15,0){\line(1,0){10}} \put(15,0){\line(1,0){10}} \put(15,0){\line(1,0){10}} \put(15,0){\line(1,0){10}} \put(15,0){\line(1,0){10}} \put(15,0){\line(1,0){10}} \put(15,0){\line(1,0){10}} \put(15,0){\line(1,0){10}} \put(15,0){\line($ **UNIEY PARK**  $\left| \begin{array}{c} 0 \\ \frac{1}{2} \end{array} \right|$  $\bullet$ connect<sup>[1]</sup> 89 圈 5 **MH ConnectED** MobyMax **Teacher Apps** FL DOE<sup>A</sup> **Learning Apps Unknown Apps** (Rostered) M ⋕ **My Apps** My Files My Classes

- This is what mine home screen looks like.
- Students will look a little different and only include the student addition.
- $\blacksquare$  They will need to  $\blacksquare$ click and launch their textbook

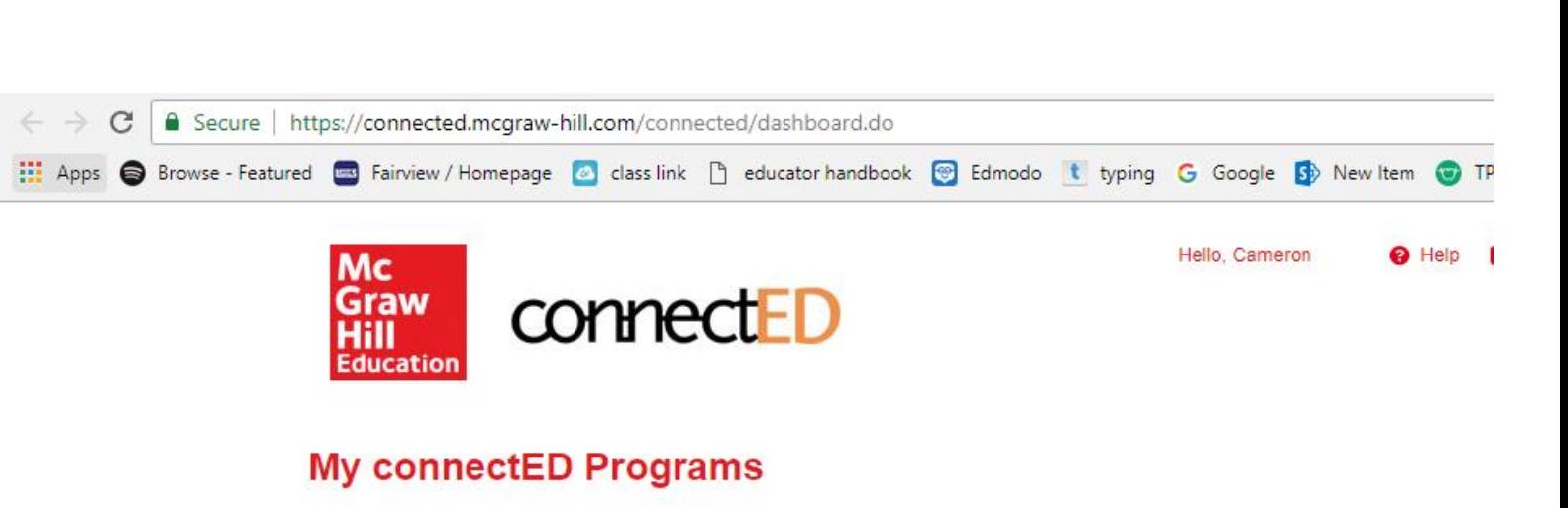

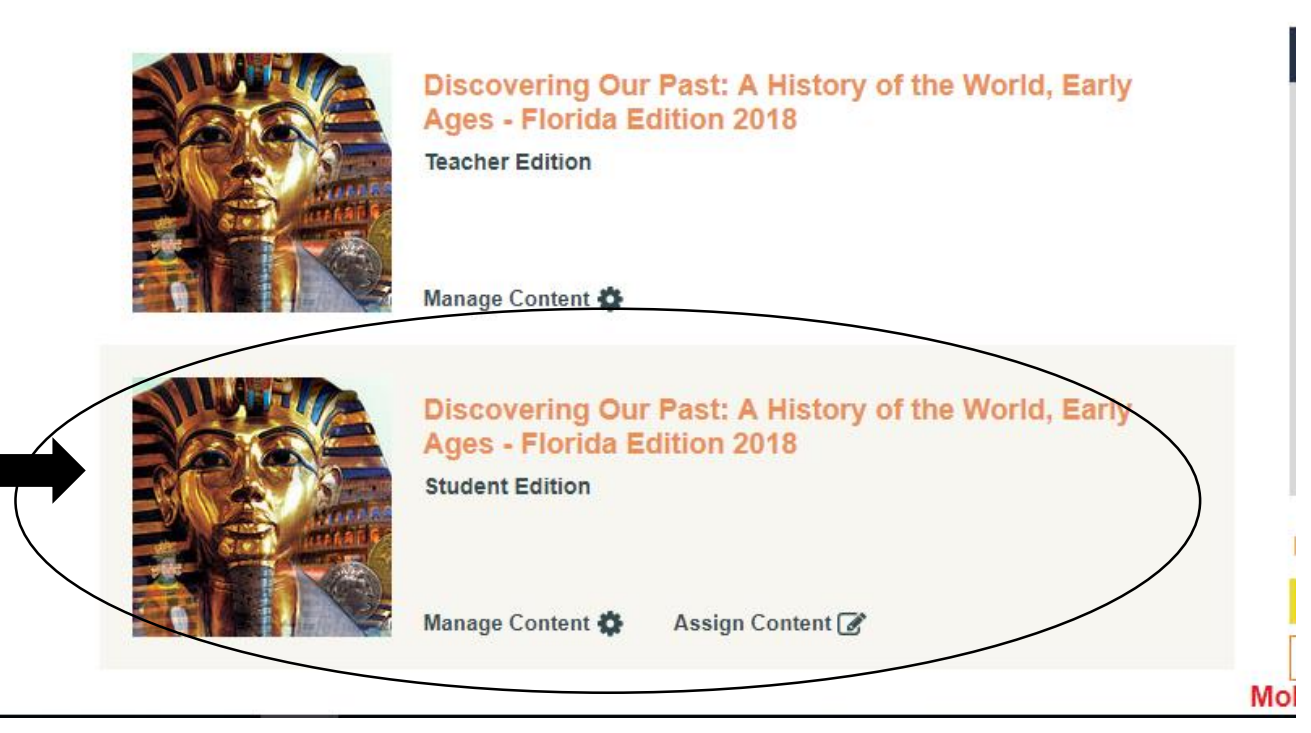

# This is the home screen of their textbook

There are several features here they can use to help with practice at home

Skill builder: to help them work on specific skills needed per chapter

Test Prep: has great ideas on how to prep for different types of test

Resources: Includes maps, videos, pictures and more for each chapter or specific subject

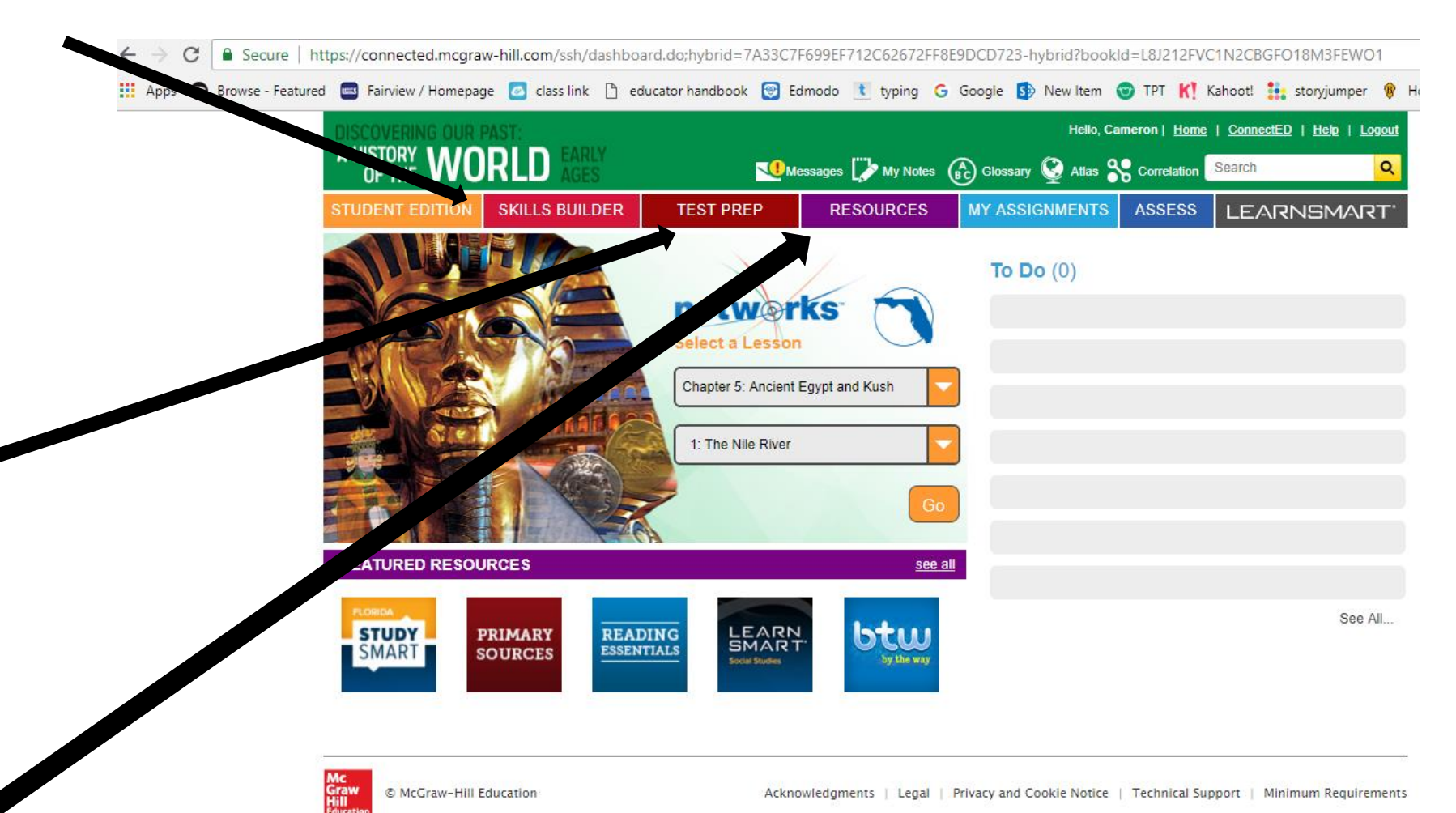

Skill builder

- **-** Helps students to practice those skills they will need to help them through not only this class but all classes.
- Such as how to use internet resources, how to plan for projects, and how to think critically about the information they are learning

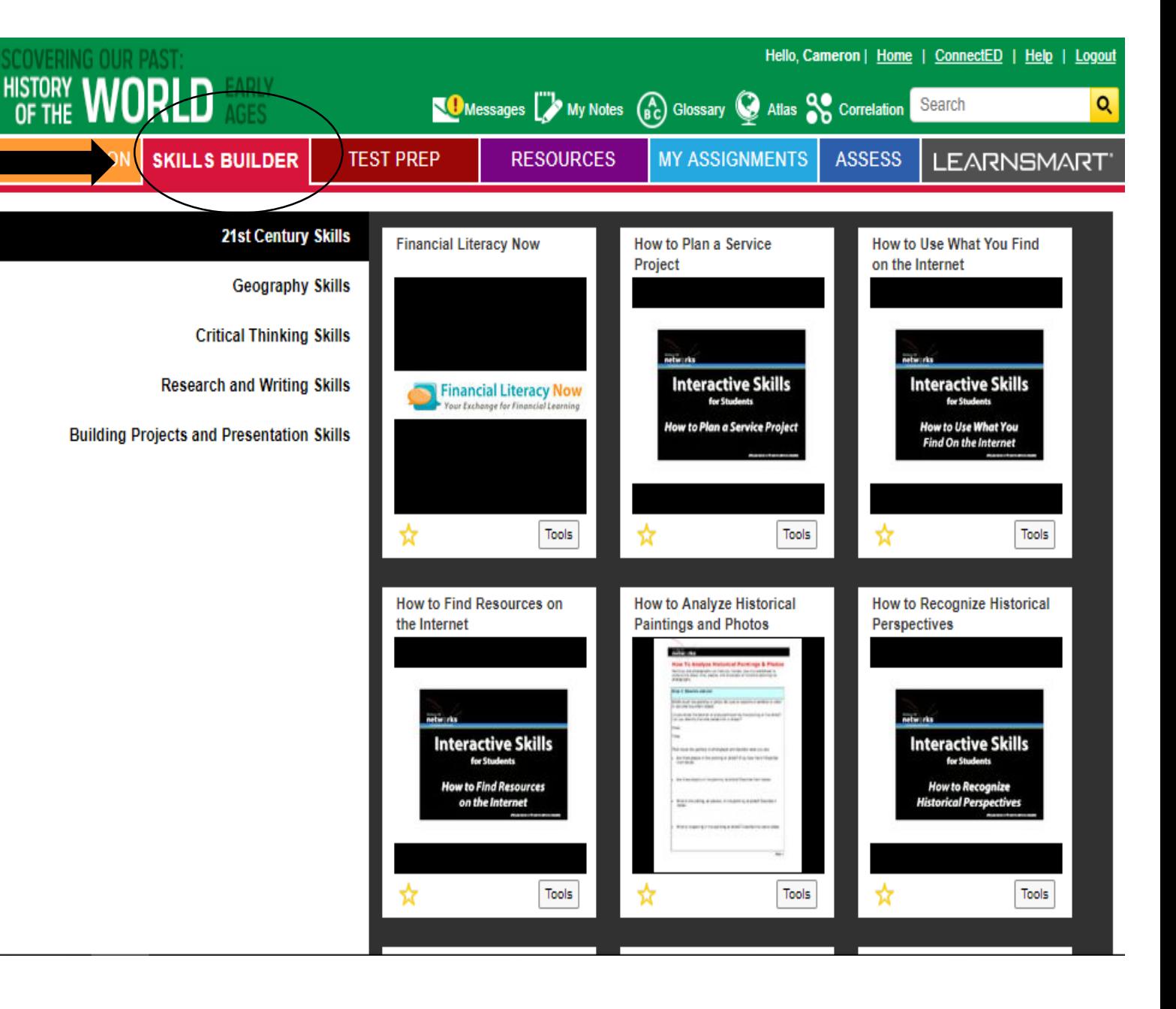

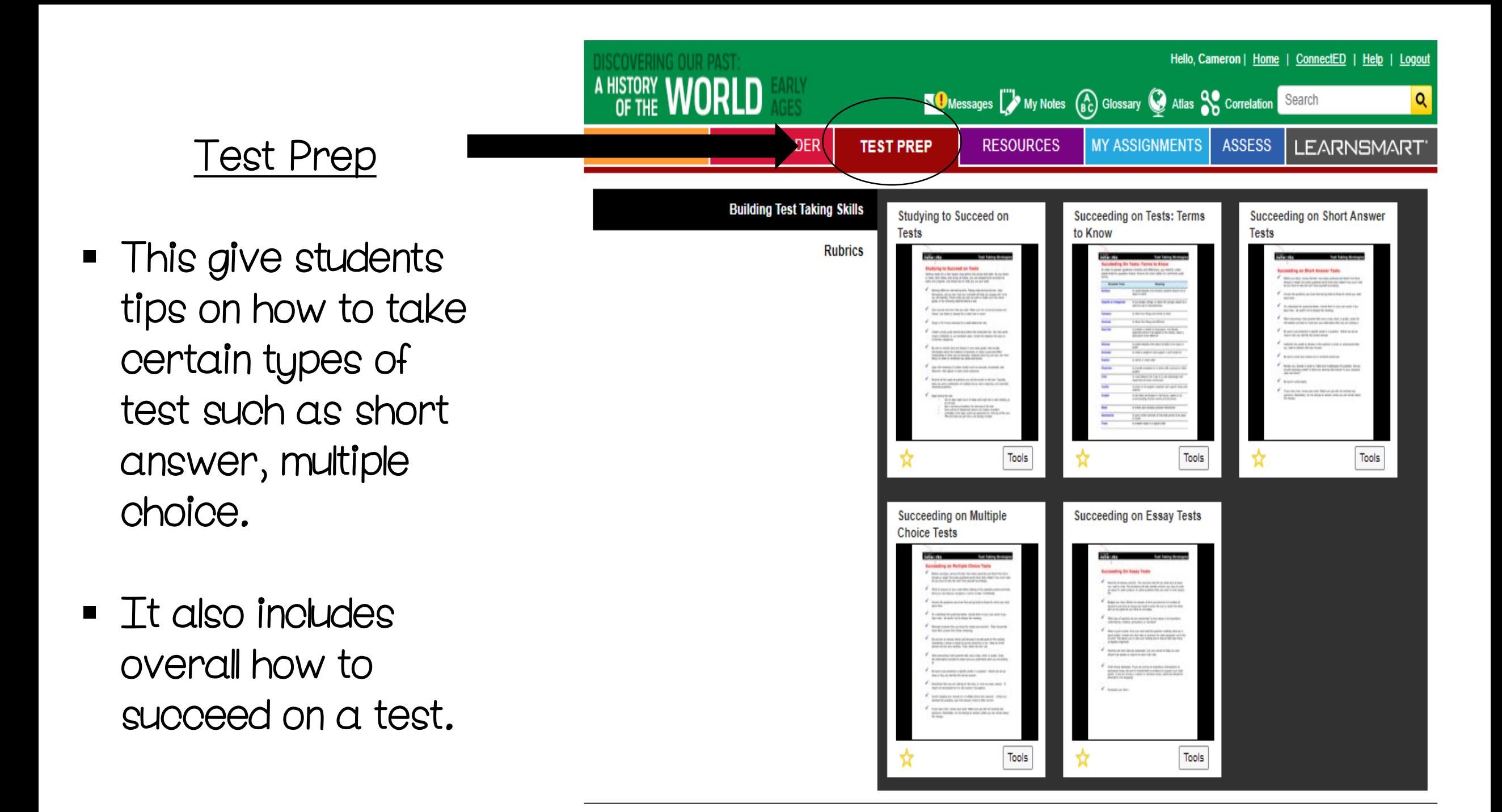

# **Resources**

- **This is a collection** of all the different resources includes in each chapter and lesson.
- **There are also** games, practice test, helpful links, activities and worksheets

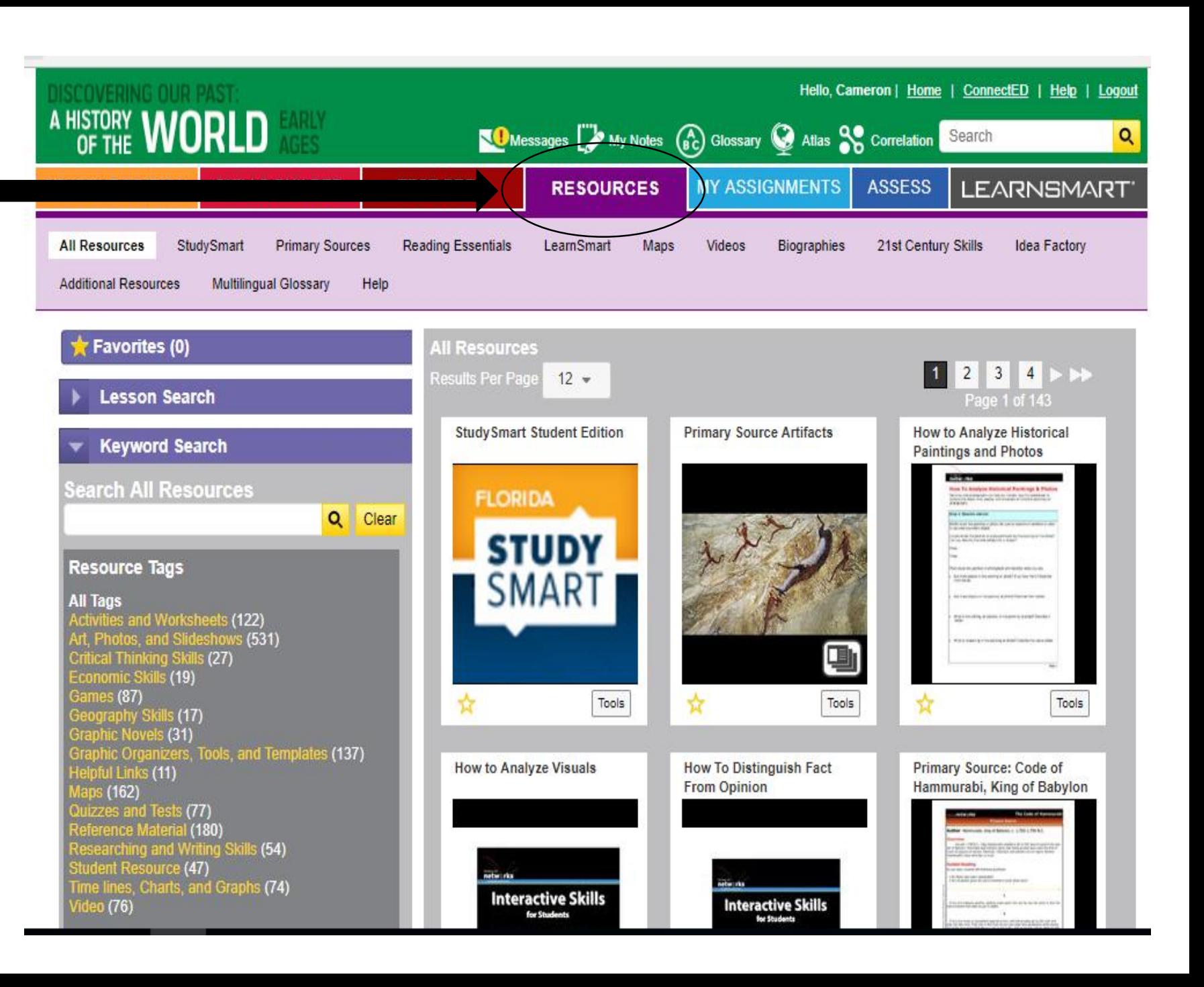

# LearnSmart

- This is another form if their textbook
- Again is another great source of practice. **Especially** prepping for the FSA in May.

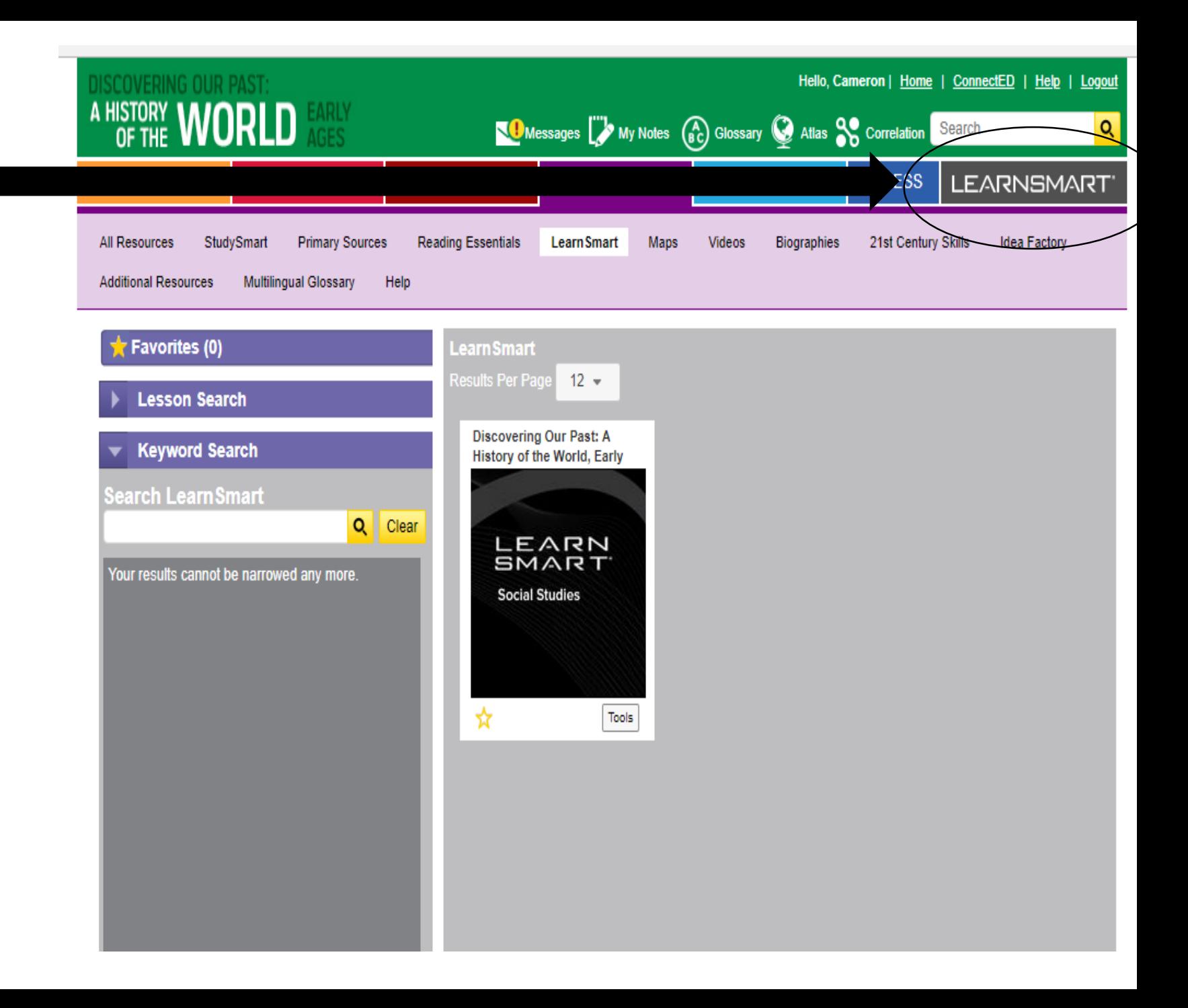

# LearnSmart

- **Just like their textbook the learn** smart book can be read aloud to them.
- $\blacksquare$  It also highlights areas that contains important information.
- **This can help student better** decipher text and learn how to pinpoint important pieces of information.
- As stated this is a great way to practice for FSA Reading

#### SmartBook - Google Chrome

G Secure https://www.mhlearnsmart.com/flow/smartbook.html?launchParams=isbn%253D0076767418&authToken=HZ0DNN810C5OP59WN73HFPZ79MHF%

World History - Discovering Our Past: A History of the World Early Ages, 2018 - Spielvogel, 1e, What does a historian do?

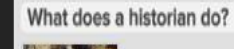

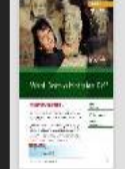

前置

Place and time : historians in the 21st century

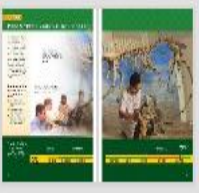

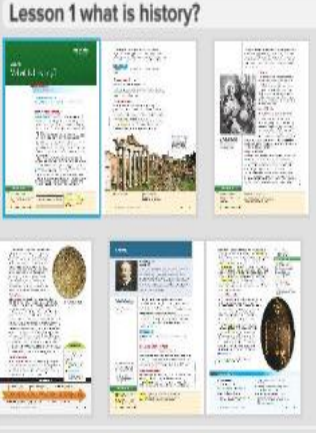

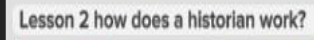

**SALE PRO THEY** 

**Why Study History?** 

GUIDING QUESTION What types of things can history reveal about the past?

П

History is the study of the people and events of the past. History explores both the way things change and the way things stay the same. History tells the story of the ways that cultures change over time.

People who study history are called historians. A historian's job is to examine the causes, or reasons, that something happened in the past. They also look for the effects, or results, of the event. They ask, "What happened?" and "Why did it happen?" They ask, "How did things change?" and "How has it influenced today?" Sometimes they ask, "What would have happened if ...?"

History explains why things are the way they are. The invention of the wheel in prehistoric times paved the way for the use of horse-drawn carts in later time periods. The carts were a step toward the invention of the automobile in modern times. Today, cars are an integral part of our culture.

Learning about the past helps us understand the present. It helps us make decisions about the future. Historical instances of conflict and cooperation are examples we can learn from. We can use that knowledge when we face similar choices.

# This is the home screen of their textbook

There are several features here they can use to help with practice at home

How to access each lesson:

- Under select a lesson click the drop down area first for chapter and select which chapter you want. For example I have selected Ch. 5 Ancient Egypt
- Then select which lesson underneath. For example I selected lesson 1. The Nile River

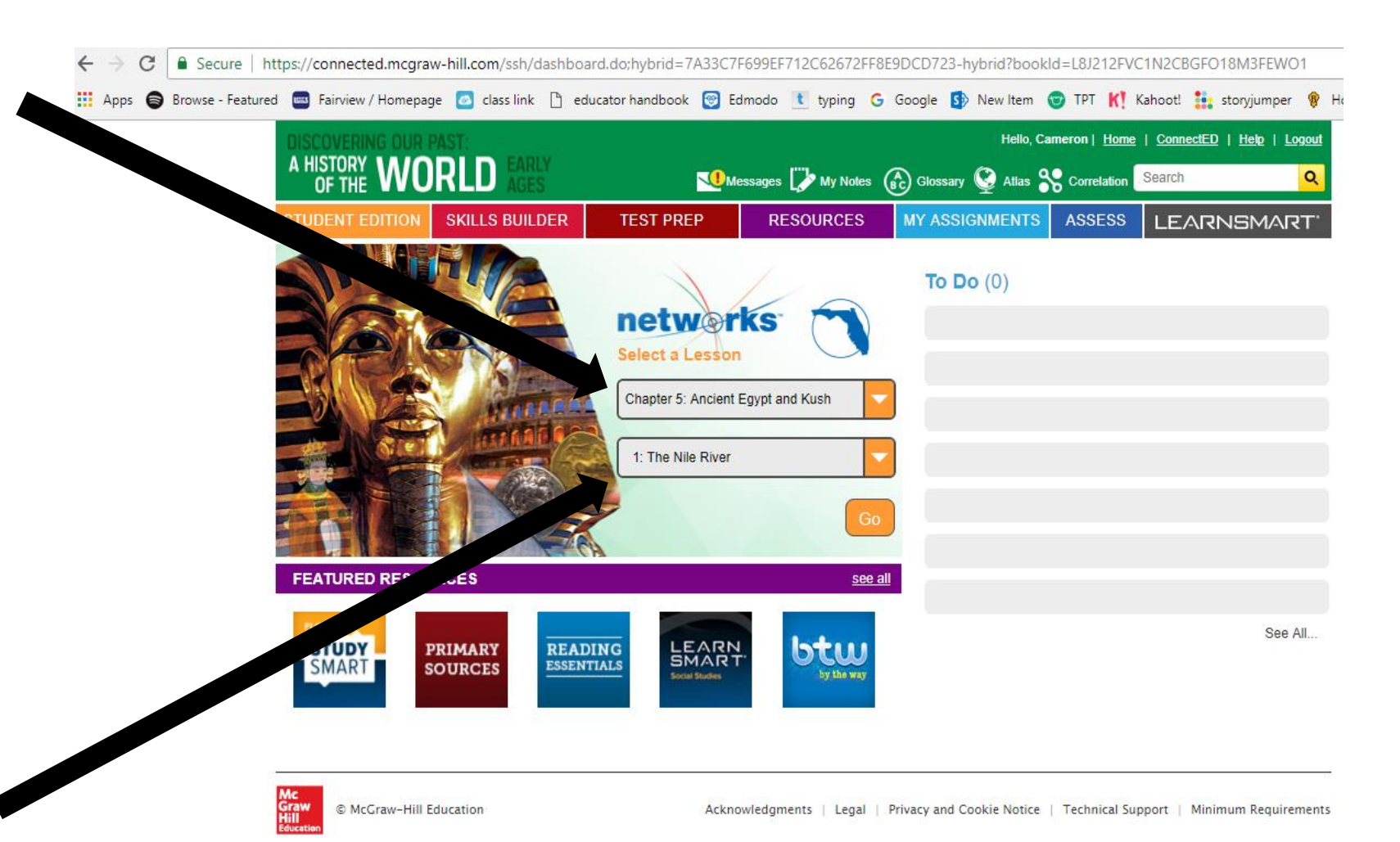

# This is what the inside of each lesson looks like

This is where you navigate between the lessons

- They can change the font size
- **The lesson can be read** to them
- They can print each lesson

 They can highlight within the chapter

# Inside the Chapter and lesson

There are several features here they can use to help with practice at home

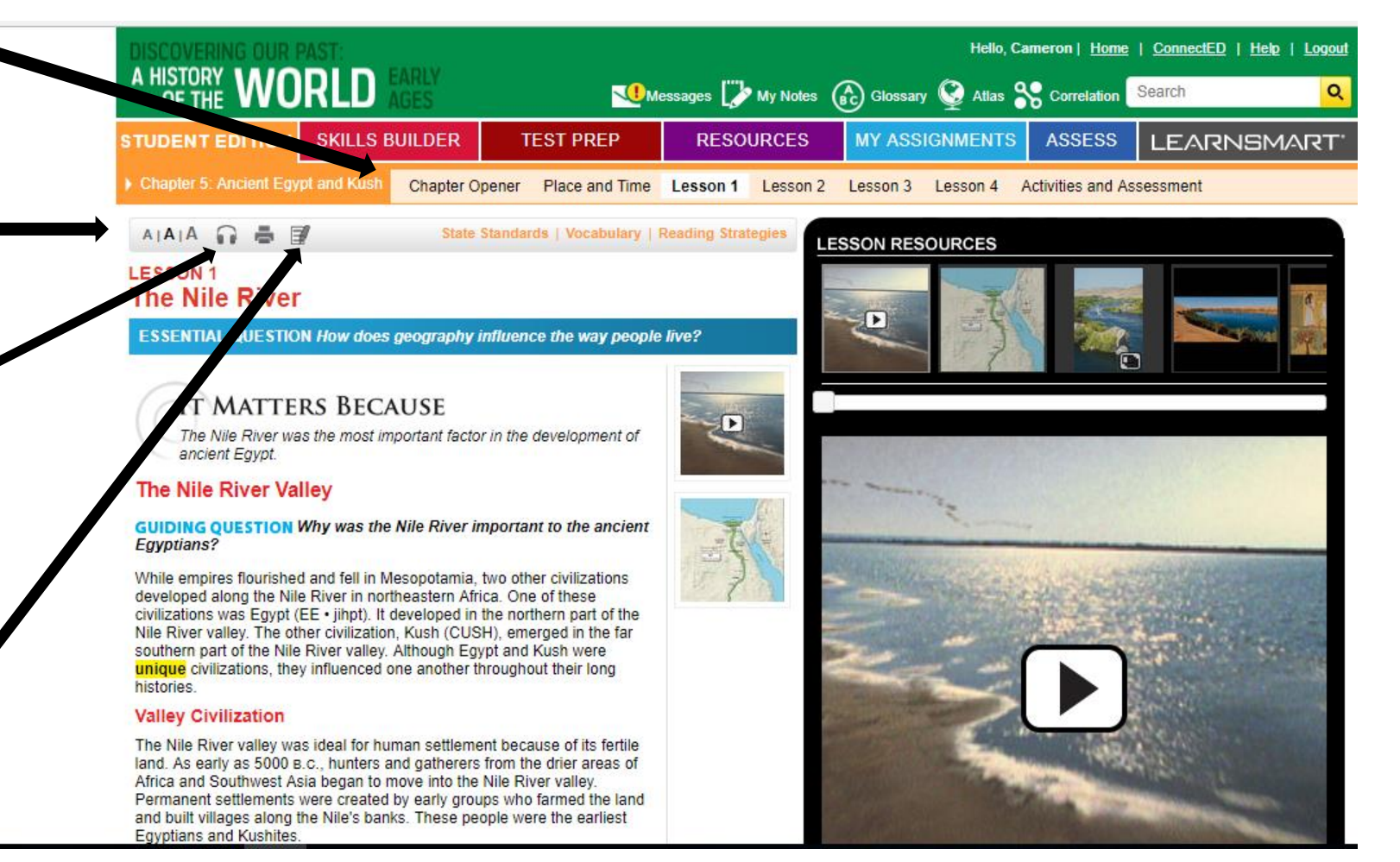

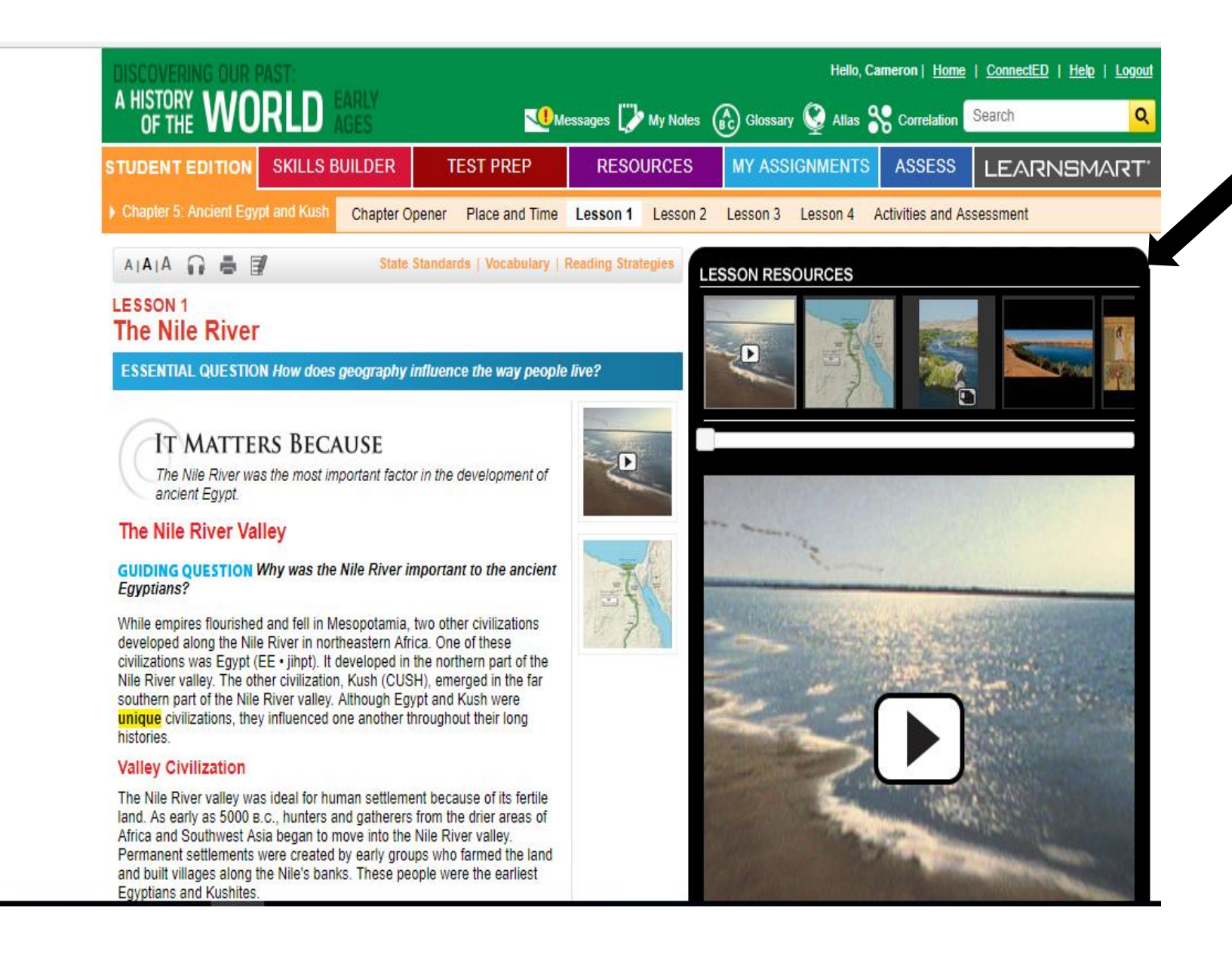

These are the different resources for each lesson. There are pictures, maps, videos, games, and practice quizzes

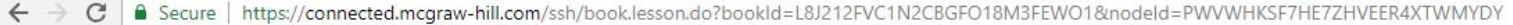

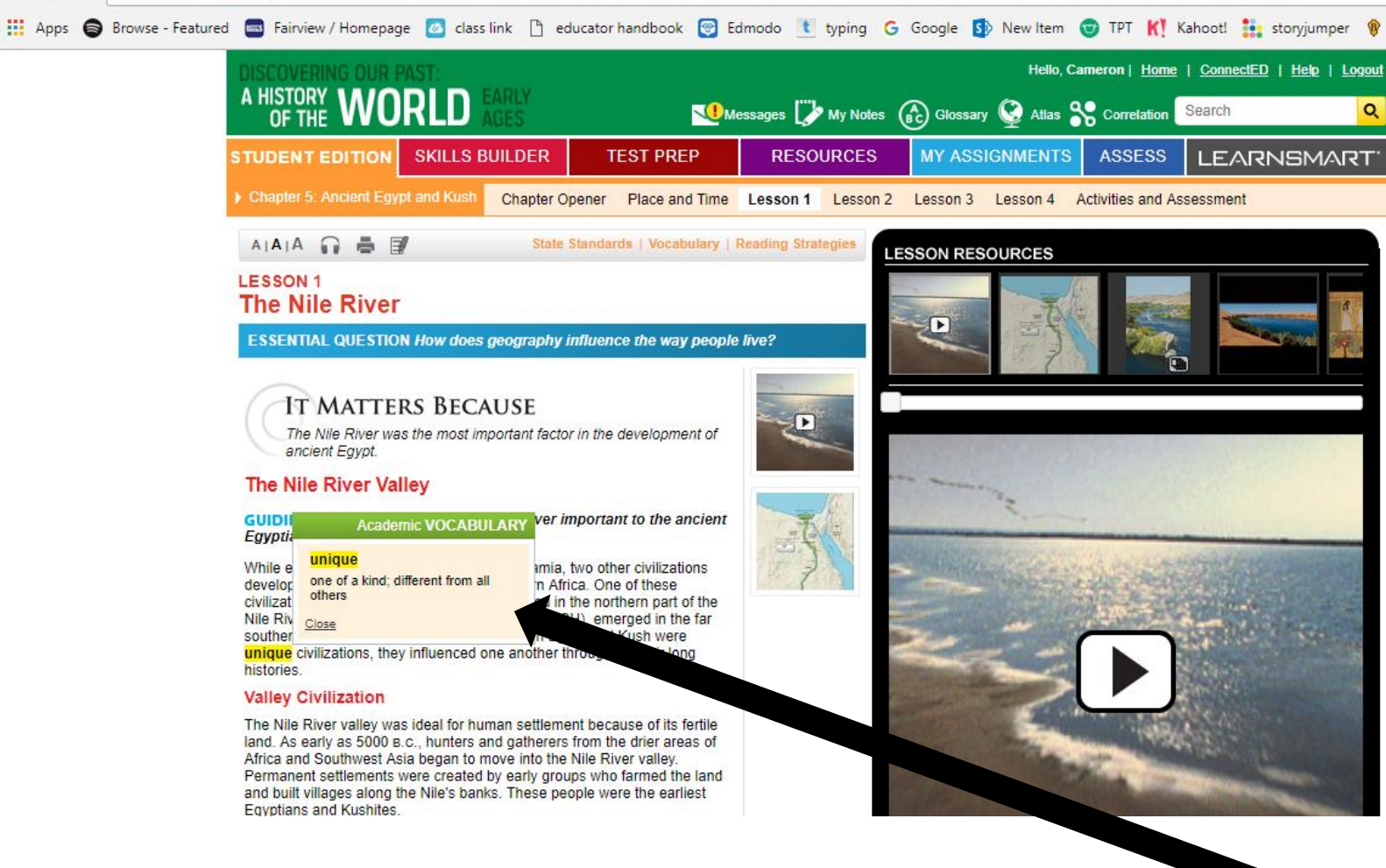

The highlighted words are the vocabulary Words. When you click on the words it gives The definition.

We Apps a Browse - Featured **Em** Fairview / Homepage & class link | educator handbook | Edmodo t typing G Google St New Item | TPT K | Kahoot! text storyjumper 19 Hello, Cameron | Home | ConnectED | Help | Logout Messages (A) My Notes (R) Glossary @ Atlas & Correlation Search MY ASSIGNMENTS | ASSESS | LEARNSMART **SKILLS BUILDER TEST PREP RESOURCES STUDENT EDITION** Chapter 5: Ancient Egypt and Kush Chapter Opener Place and Time Lesson 1 Lesson 2 Lesson 3 Lesson 4 Activities and Assessment  $A|A|A \oplus \exists$ **LESSON RESOURCES ACTIVITIES AND ASSESSMENT ESSENTIAL QUESTIONS How does geography influence the way people live? What** makes a culture unique? Why do civilizations rise and fall?  $\begin{tabular}{|l|l|} \hline \textbf{Chewilwidth} & \textbf{free} & \textbf{Com} \\ \hline \textbf{the Nis Dier} & \textbf{Com} \\ \hline \textbf{Kqolar flow} & \textbf{Hwolar flow} \\ \hline \textbf{Lwular law} & \textbf{Com} \\ \hline \end{tabular}$ Directions: Write your answers using standard grammar, spelling, sentence structure, and punctuation. 1. Exploring the Essential Question INFORMATIVE/EXPLANATORY Why did the ancient Egyptian civilization fall? Write an essay that explains the events and decisions that led to the end of Egypt's role as a political, economic, and cultural power. 2. 21st Century Skills Characteristics of Pros Cons the Nile River **GIVING A PRESENTATION Prepare a presentation that identifies the key** events and achievements of Egypt's Old Kingdom, Middle Kingdom, and Regular flooding New Kingdom. Compare and contrast the developments in each time period. End your presentation with a brief statement about the importance of Cataracto the Egyptian civilization. Downhill flow 3. Thinking Like a Historian

**UNDERSTANDING PROS AND CONS Create a chart like the one here to** 

BE Secure | https://connected.mcgraw-hill.com/ssh/book.lesson.do?bookId=L8J212FVC1N2CBGFO18M3FEWO1&nodeId=ZWK15NP8G5EEFFJ577B75CM56O&edition=STU

C

 $\leftarrow$ 

At the end of each chapter are activities And assessment practice. Students can use this as extra practice with the material.

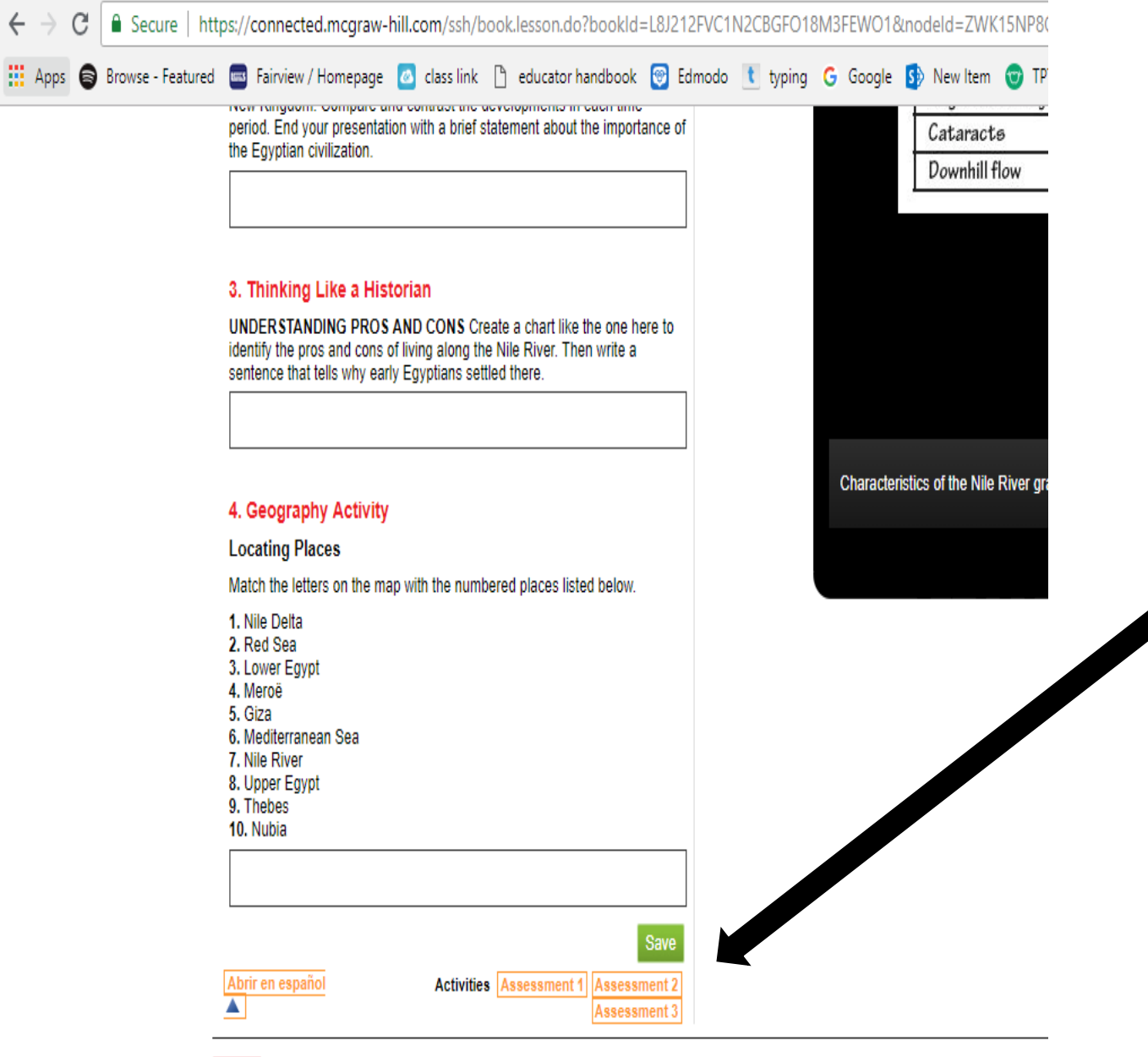

When you scroll down to the bottom of the page this is how you navigate between the different assessment practices.

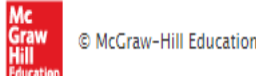

These are extra sources outside of their textbook that can be helpful. Specifically the Study Smart which is a workbook that pairs with the textbook

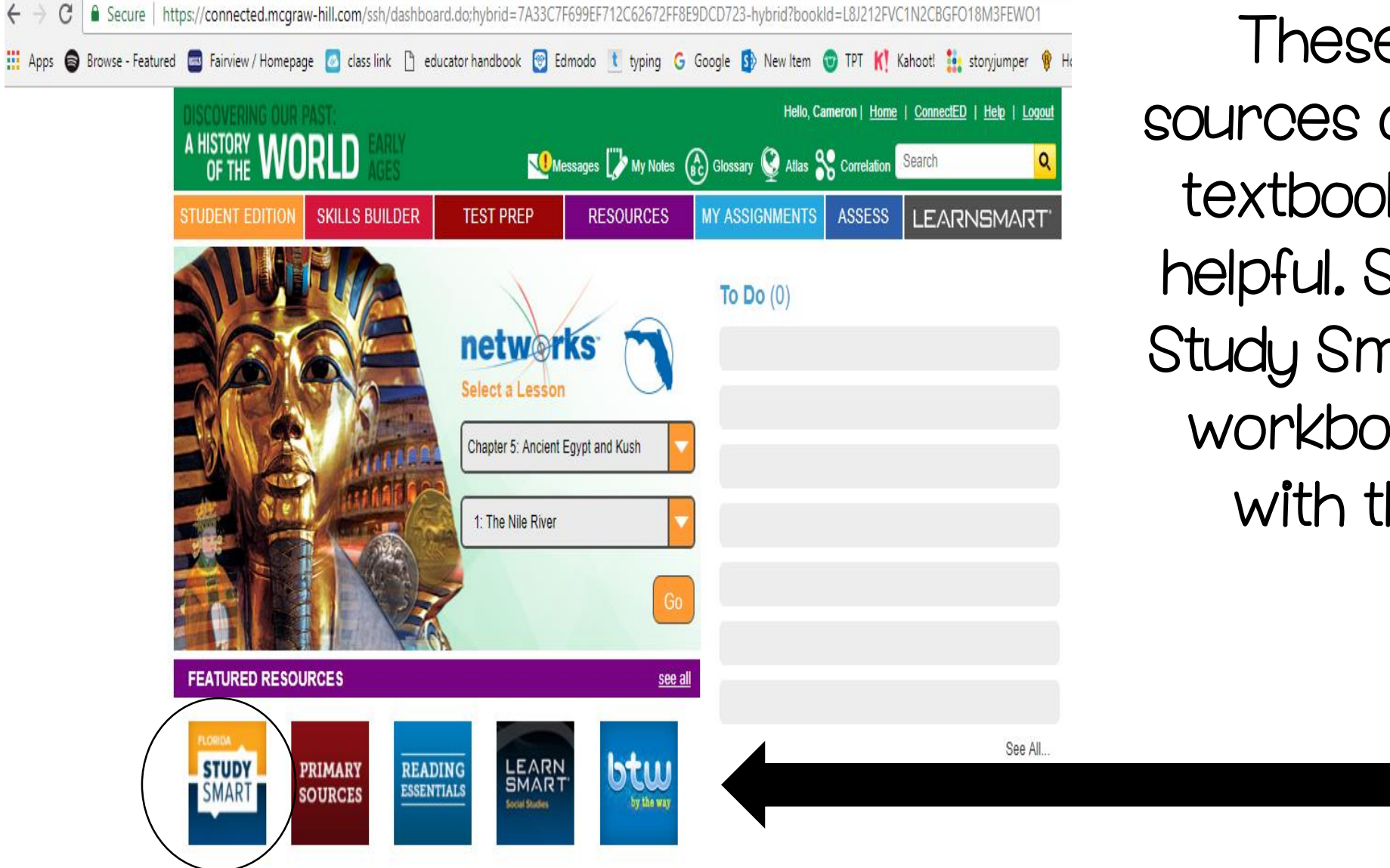

 $\leftarrow$ 

We Apps S Browse - Featured Ed Fairview / Homepage & class link | educator handbook @ Edmodo the typing G Google Sp New Item @ TPT K! Kahoot! ... storyjumper

## Who Was "King Tut"?

Tutankhamen was Akhenaton's son. When his father died. Tutankhamen was just 10 years old. The young pharaoh ruled Egypt with the advice of priests and officials. He changed the religion back to the worship of many deities. Tutankhamen ruled for only nine years. He died unexpectedly. The cause of his death remains a mystery.

Tutankhamen's tomb was found in 1922 by British archaeologist Howard Carter. "King Tut" is the most famous of Egypt's pharaohs, largely because his tomb was found intact. It contained the pharaoh's mummy, treasures, and a gold mask of Tutankhamen's face.

# **Recovery and Decline**

#### **9. SPECULATING**

**8. USING MATH TOOLS** 

Ramses ruled 3 years longer

than 7 times as many years as

Tutankhamen. If x were to

equal the number of years

Tutankhamen ruled, what

tell you how many years

Ramses ruled?

mathematical expression would

Pharaohs who lived during the 1200s B.C. wanted to restore Egypt's greatness. They waged war for more territory and expanded trade. Eqypt's wealth increased, and the pharaohs built large temples and monuments.

Why was Egypt so frail that it could no longer withstand attacks from the Libyans, the Kushites, and the Assyrians?

#### **Ramses II**

Ramses II was the most successful of these pharaohs. He conquered Canaan and headed north into Syria. Ramses II fought the Hittites for this territory, which was in present-day Turkey. Eventually, Ramses and the Hittite king signed a peace treaty.

### **Age of Temples**

In addition to conquering lands, Ramses had many temples built in Egypt. His most famous temple, Karnak, was built in Thebes. Most Egyptians believed deities lived in temples, however, people usually prayed at home. Temples played an

The workbook pairs with their textbook, and simplifies the information more. It also has reading comprehension question on each page. Again this is another great source for extra practice outside of class with the material. This can also help to prepare them for FSA Language Arts.

Reading comprehension questions: requires them to use information from the text to answer.

 $C$   $\parallel$  6 Secure | https://catalog.mcgraw-hill.com/repository/private\_data/DOC/50001708/73/3.pdf

#### Apps S Browse - Featured B Fairview / Homepage & class link heducator handbook of Edmodo the typing G Google Sp New Item O TPT K! Kahoot! it storyjumper of Home -

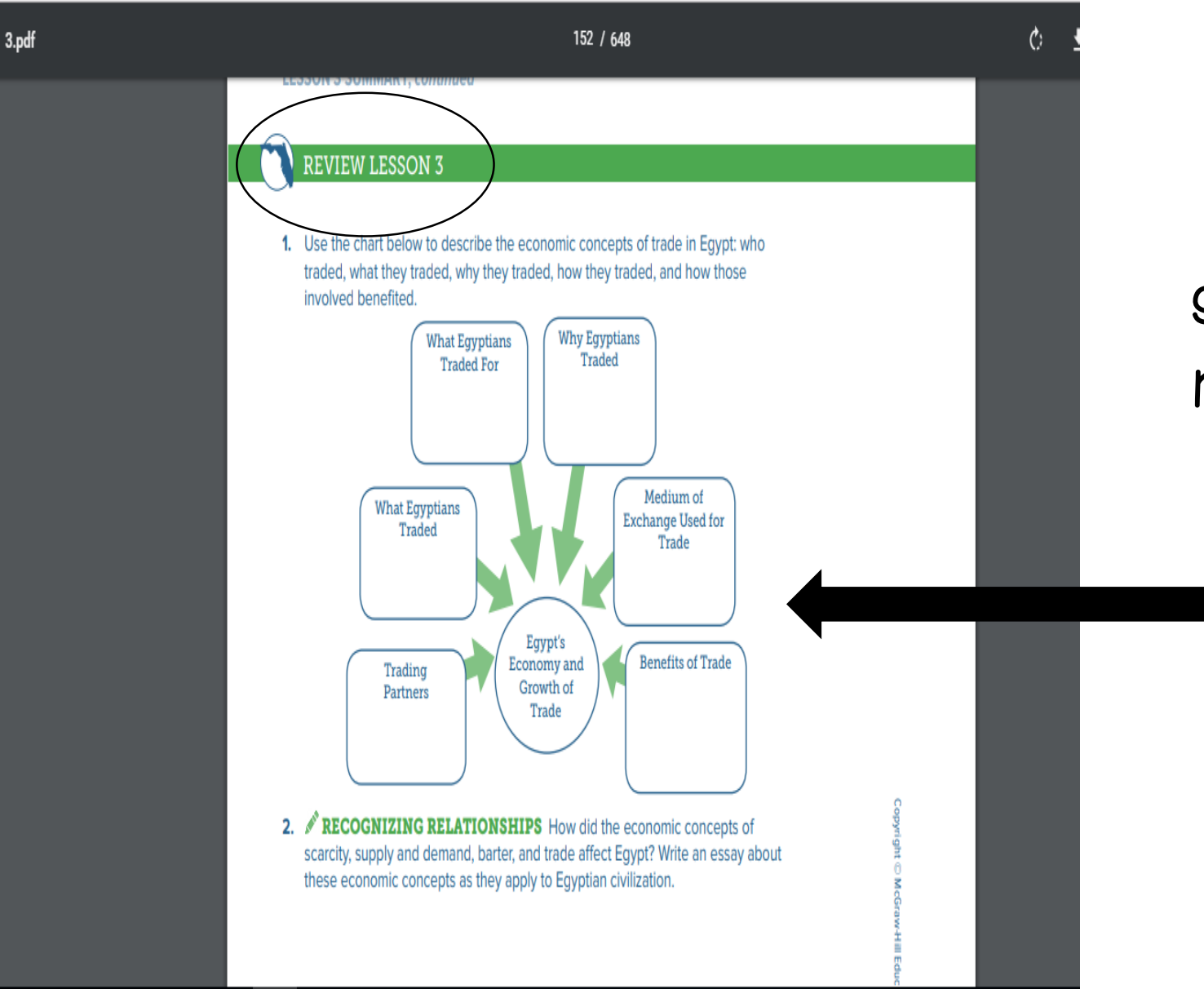

Each lesson has a review at the end. This again requires student to go back and review the information they have read.

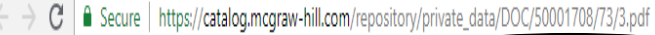

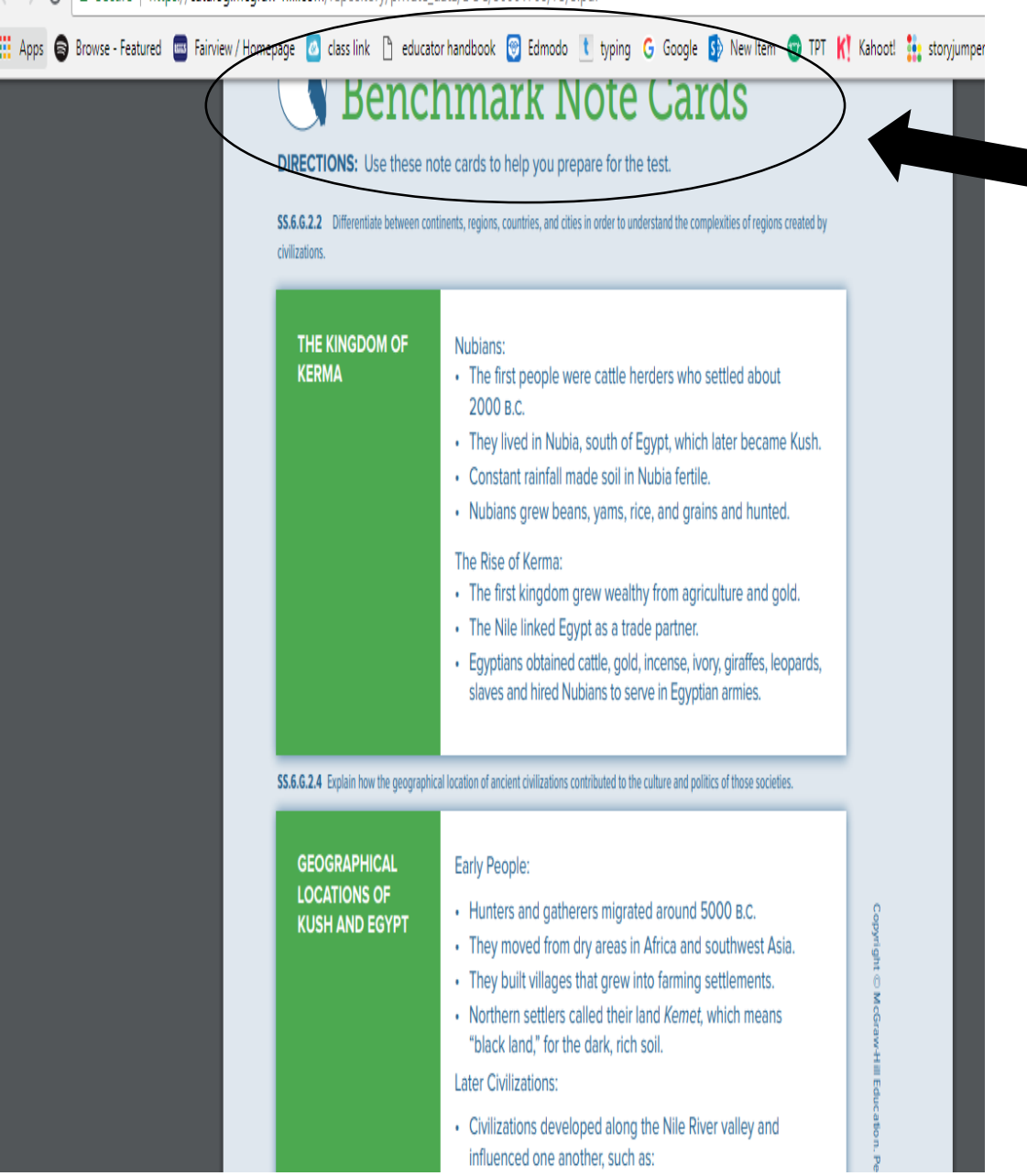

Each chapter also includes chapter wrap up practice and premade note cards that cover the important pieces of information from each lesson.

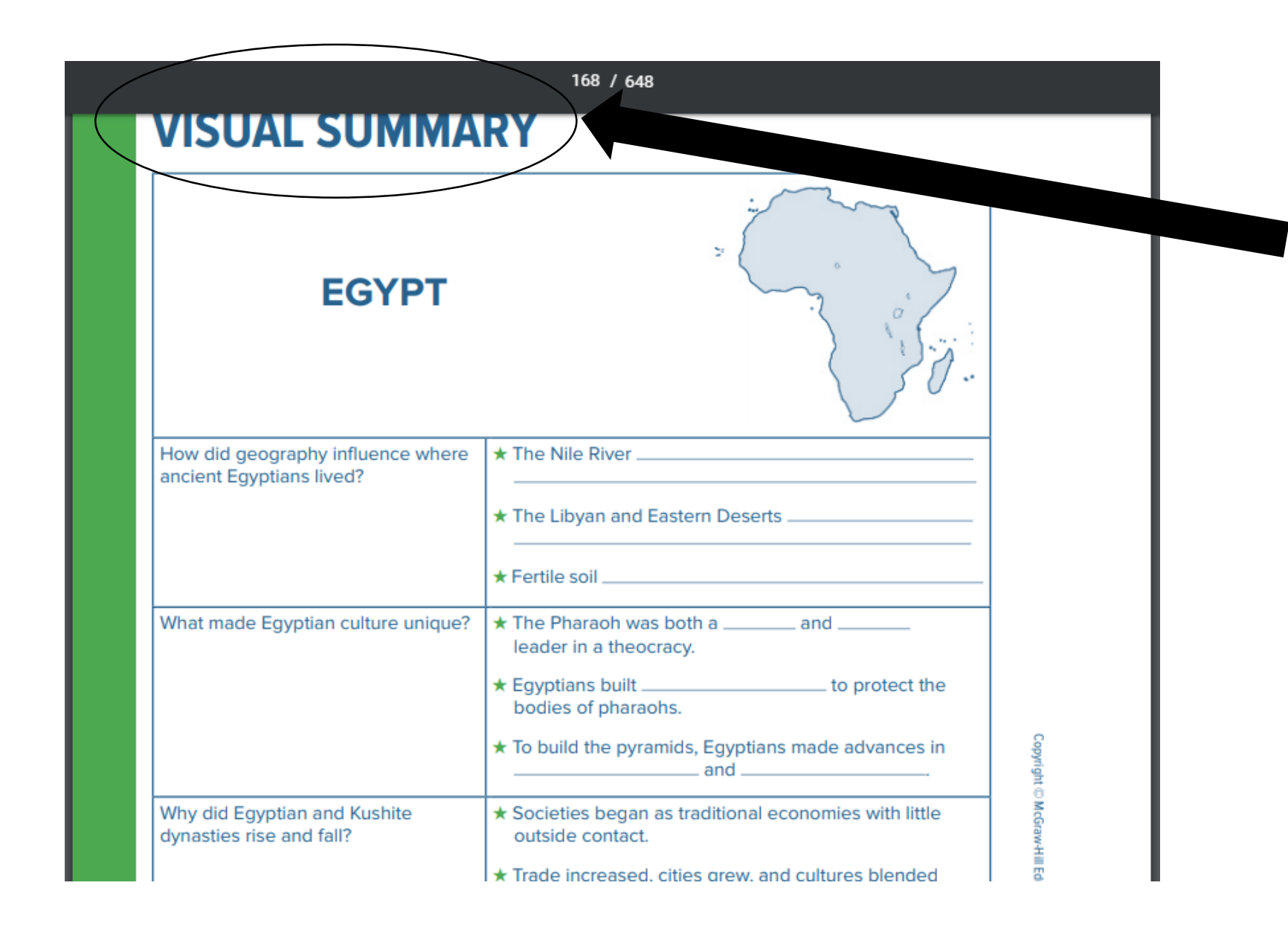

Visual Summary allows students mapping practice along with being able to snapshots of important pieces of specific information.

#### **ANALYZING PRIMARY SOURCES**

**DIRECTIONS:** Write your answers on a separate sheet of paper.

**DETERMINING THE CENTRAL IDEA** Read the excerpt from a hymn that tells the story of the Egyptian god Osiris, and his son, Horus. It was translated from ancient writings. Use the footnotes to clarify your understanding. Use the steps below to help you determine the main idea and supporting details in the text.

- A. What was important to the lives of farming Egyptians? How was the story of Horus in the excerpt related to their everyday lives?
- B. What can you infer about Osiris from the story of Horus in the excerpt? How are the powers of Horus related to his father? How are those powers related to **Egyptian farmers?**

Write a short essay describing the central idea in this primary source.

#### **HYMN to OSIRIS**

20... As the god NEPRI [HORUS] makes all his herbage, the wealth of the soil, to grow; he ascends and all are satiated; he spreads himself through all lands.

21. All that exists breathes; (all) hearts are happy, (all) breasts rejoice. Every being invokes him, every man adores his beauties. Delightful for us is his love; his grace environs the heart; great is his love in all the reins. One offers

22. unto the son of ISIS [HORUS] his enemy overthrown by his vigour. The author of evil pronounces magical words and displays his power in his turn [his time]; [but] the son of Isis makes his way unto him, he avenges his father, sanctifying and honouring his name. Terror is calmed;

**-** Analyzing Primary Sources allows students to practice reading historical documents. It also practices reading comprehension and how to pull answers from a reading.

**Students will be reading** more social study stories on the FSA and this is a great source to prepare for that.

# **Chapter Practice Test**

**DIRECTIONS:** Circle the best answer for each question.

#### SS.6.G.2.3 (moderate)

Why were river valleys influential to the development of Eqyptian and Mesopotamian civilizations?

- easy travel
- fertile soil в
- protective features с
- mild weather D

#### 2 SS.6.G.2.6 (high)

Many buildings in Meroë resembled Egyptian buildings. What can you infer from this fact?

- A Both Egypt and Kush were near one another, and as a result Egyptian culture influenced Kush.
- **B** The Egyptians copied styles they had seen in Meroë while conducting trade there.

**The workbook** includes a practice test for each chapter.

 $\blacksquare$  This is a great way for the students to figure out what information they understand and what information they still need to study or go back and review.